For detailed instructions, .<br>https://www.optoma.com/support/download please scan the QR code or visit the URL:

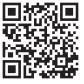

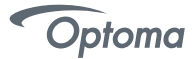

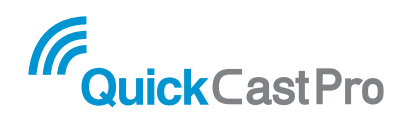

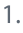

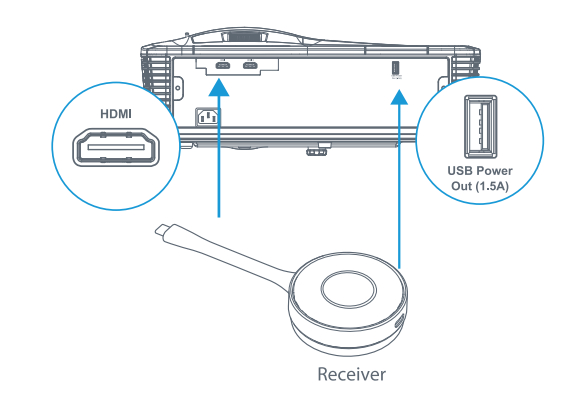

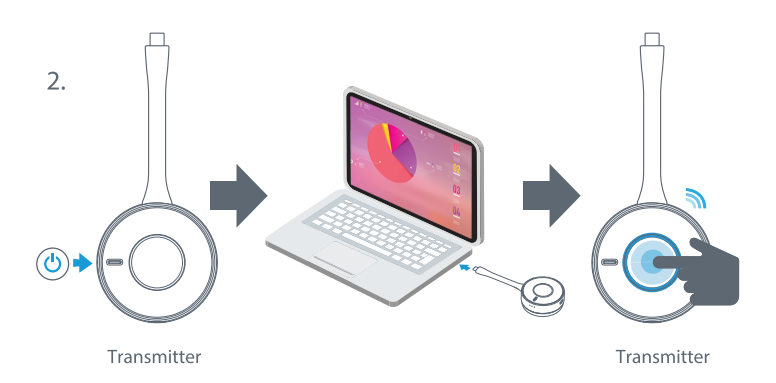

# **Basic user manual**

Basic user manual / FR: Manuel utilisateur de base / DE: Basis<br>Gebrauchenting / ES: Manual de usuario básico / IT: Manuale Base / RO:<br>Manual de utilizare rapida / CZ: Základní uživatelská příručka /<br>PT: Manual básico de ut

# Pairing & Display<br>(for adding additional Transmitters Only)

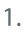

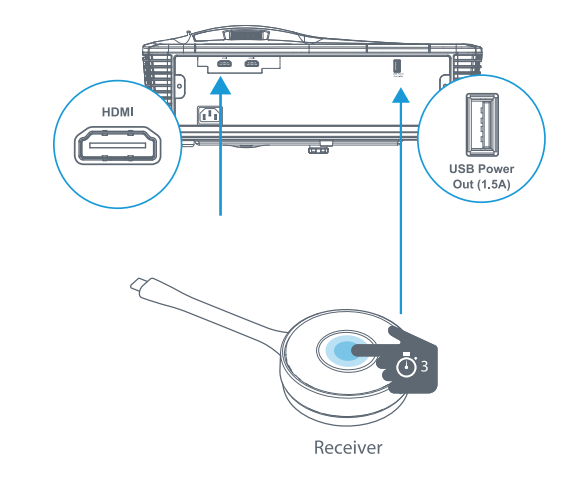

 $\overline{2}$ .

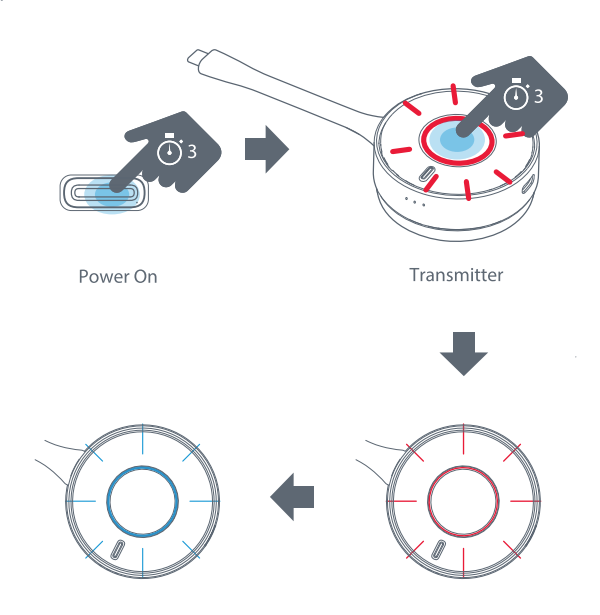

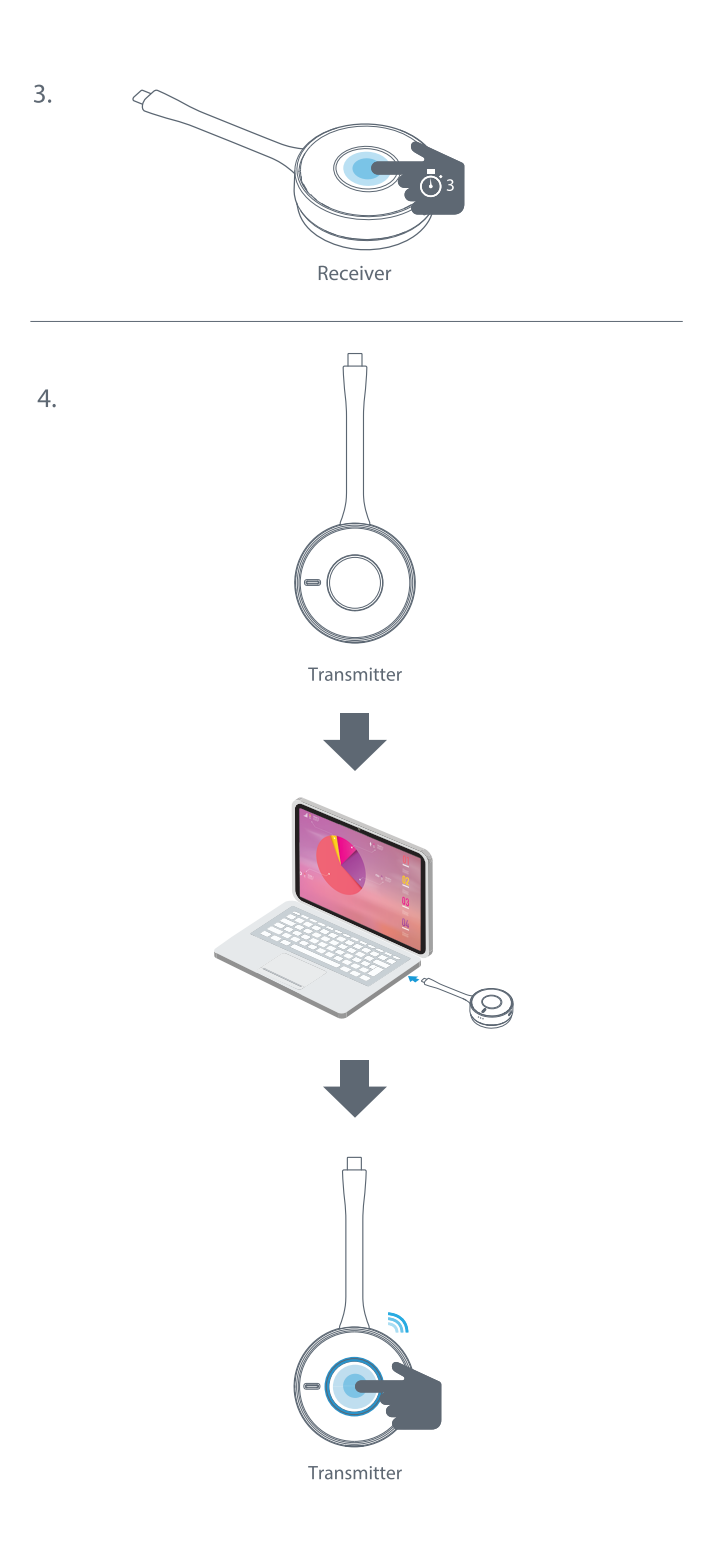

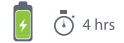

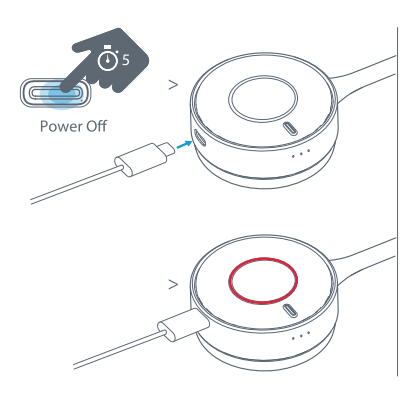

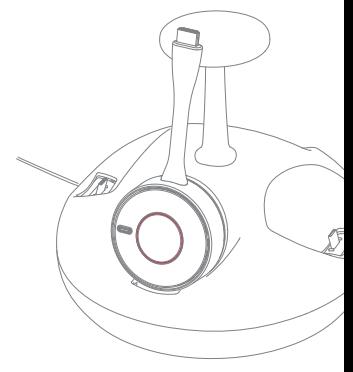

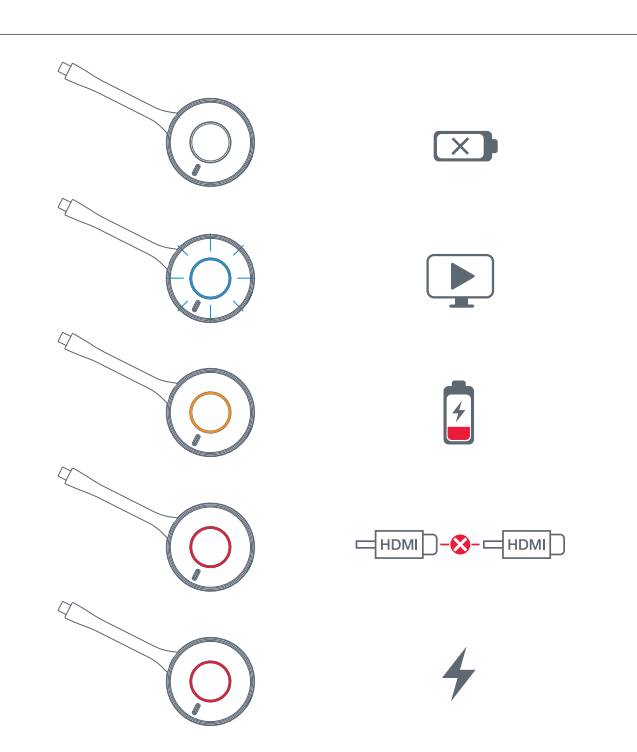

# Notice

- When connecting Transmitter to device, please use device original branded (e.g. Apple, Samsung) accessory.
- When Transmitter connects to Samsung Dex supported device and 4K Receiver connects to 4K projector (or display), if you do Mirror/Dex mode switching, due to Dex specification, please unplug Transmitter and then plug it again.
- Please use ALT mode supported device for USB-C transmission.
- HDMI Transmitter is HDCP 1.4 / USB Transmitter is HDCP 1.3
- Split Screen is supported with 4K version only.

Press and hold the sync button one of the two Transmitters to enabled Split Screen (side by side).

# **English**

### **Safety Instructions**

- Do not block any ventilation openings. To ensure reliable<br>operation of the unit and to protect from overheating, it s recommended to install the unit in a location that does<br>not block ventilation. As example, do not place the unit on crowded coffee table sofa hed etc. Do not out the unit in an enclosure such as a book case or a cabinet that restricts air flow
- Do not use the unit near water or moisture. To reduce the risk of fire and/or electric shock, do not expose the unit to rain or moisture.
- $\overline{\mathcal{R}}$ Do not install near heat sources such as radiators. heaters, stoves or any other apparatus such as amplifiers that emit heat
- Clean only with dry cloth É.
- Only use attachments/accessories specified by manufacturer.
- Do not use the unit if it has been physically damaged<br>or abused. Physical damage/abuse would be (but not 6 limited to)
	- Unit has been dropped
	- Power supply cord or plug has been damaged.
	- Unit has been exposed to rain or moisture  $\overline{a}$ Something has fallen in the unit or something is loose inside

Do not attempt to service the unit vourself. Opening bo not attempt to service the time yourself. Opening<br>or removing covers may expose you to dangerous<br>voltages or other hazards. Please call Optoma before voltages or other nazards<br>you send the unit for repair.

- $\overline{z}$ Do not let objects or liquids enter the unit. They may but hot let buyed or higher enter the time. They may could result in fire or electric shock.<br>See unit enclosure for safety related markings
- ä The unit should only be repaired by appropriate service personnel.

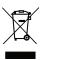

### Disposal instructions

Do not throw this electronic device into the trash when discarding. To minimize pollution and ensure utmost<br>protection of the global environment, please recycle it.

# **Nederlands**

### Veiligheidsinstructies

- **Rioki** er de ventilatieopeningen niet. Om een betrouwbare bookker de verluiedeperiningen indet op het betrouwde<br>werking van het apparaat te garanderen en het te<br>beschermen tegen oververhitting, is het aanbevolen het<br>te installeren op een locatie waar de ventilatie niet wordt te installerer op een nocatie waar de verliedende niet word.<br>Geblokkeerd, Plaats het apparaat bijvoorbeeld niet op<br>een overvolle koffietafel, een sofa, een bed, enz. Plaats<br>het apparaat niet in een ingesloten ruimte, zoals
- Tret appenaat met millet the lungestoten nummer, zoals een<br>boekenkast of een kast die de luchtstroom beperkt.<br>Gebruik het apparaat niet in de buurt van water of voc!<br>Stel het apparaat niet bloot aan regen of vocht om het  $\overline{2}$
- ster het, apparatat met onoot aan hegen on vourt om het.<br>'isico op brand en/of elektrische schok te vermijden.<br>nstalleer het toestel niet in de buurt van warmtebronnen<br>zoals radiators, verwarmingstoestellen, fornuizen of a  $\overline{3}$
- zoals radiators, verwarriningstoestelleri, iornialzeri orandere<br>apparaten, zoals versterkers, die warmte uitstralen.<br>Alleen reinigen met een droge doek.<br>Gebruik alleen hulpstukken/accessoires die zijn aangegeven  $\frac{4}{5}$ door de fabrikant
- door de raorisant.<br>Gebruik het apparaat niet als het fysiek is beschadigd of<br>vervormd. Fysieke schade/vervorming kan het volgende 6. omvatten (maar is niet beperkt tot deze situaties):<br>• Het apparaat is gevallen.<br>• De voedingskabel of stekker is beschadigd.
	-
	-
	- Het apparaat werd blootgesteld aan regen of vocht.<br>Er is iets in het apparaat gevallen of er zit iets los in het apparaat

Probeer het annaraat niet zelf te renareren. Het onenen of Probbeer het apparaat hiet zelf te reparenen. Het operen<br>verwijderen van deksel kan u blootstellen aan gevaarlijk<br>spanning of andere gevaren. Bel Optoma voordat u het<br>apparaat terugstuurt voor reparate.<br>Zorg dat er geen ob

- binnendingen. Ze kunnen gevaarlijke spanningspunten<br>Taken en een kortsluiting veroorzaken in de onderdelen<br>waardoor brand of elektrische schok kan ontstaan.<br>Controleer de behuizing van het apparaat op markeringen<br>met betee
- $\overline{a}$  $\alpha$
- 

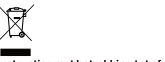

## Instructies met betrekking tot afvalverwijdering

Gooi dit elektronische apparaat niet bij het huishoudelijke vu wanneer u het niet langer gebruikt. Recycle het product om de<br>pollutie te minimaliseren en de maximale bescherming van het wereldmilieu te garanderen.

# Čeština

### Reznečnostní pokyny

- Neblokujte žádné větrací otvory. Ahy nřístroj snrávně rveolokojte zadire vetradi otvory, koy pristroj spravite<br>fungoval a nepřehříval se, doporučujeme jej umístit<br>na takové místo, na kterém nebude omezeno větrání. na takove misto, na kterem nebude omezeno vetram<br>Neumísťujte přístroj na zarovnaný konferenční stolek<br>sedačku, postel atd. Neumísťujte přístroj do uzavřený renvrh prostor nančíklad do knihovný nebo do skříňky s prostor, napriklad do krijitovny nebo do skrinky s<br>omezeným prouděním vzduchu.<br>Přístroj nepoužívejte v blízkosti vody nebo vlhkosti. Aby
- 
- reamistajte pristoj v bilzkost zaroja tepla, napriklad<br>radiátorů, ohřívače, kamen nebo jiných spotřebičů, jako<br>například zesilovačů, které vyzařují teplo.
- Čistěte nouze suchým hadříkem.
- ostete pouze sochym hadniem.<br>Používejte pouze doplňky specifikované výrobcem.<br>Pokud došlo k fyzickému poškození nebo nesprávnému
- použití přístroje, nepoužívelte jej. Mezi příklady fyzického uziu prisuoje, riepouzivejte jej. Mezi priklauy<br>škození /hesprávného použití patří (ale bez c<br>- Došlo k pádu přístroje.
	- Došlo k poškození napájecího kabelu nebo zástrčky.<br>Přístroj byl vystaven dešti nebo vlhkosti.
	- Do přístroje spadl cizí předmět nebo se uvnitř něco. uvolnilo

Nepokoušejte se opravit tento přístroj vlastními silami. Po otevření skříňky nebo odložení krytu budete vystavení<br>nebezpečnému napětí a jiným rizikům. Před odesláním<br>přístroje na opravu kontaktujte společnost Optoma.

- Zabraňte vniknutí předmětů nebo tekutin do přístroje Mohou se dostat do kontaktu s částmi o vyso způsobit zkrat, který by mohl mít za následek požár nebo spasobit smat, nar<br>Úraz alaktrickým m
- araz elektrickým producím.<br>Prohlédněte si všechny bezpečnostní symboly na plášti 8. přístroje
- Tento přístroj smí opravovat pouze kvalifikovaný servisní pracc

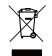

#### Pokyny pro likvidaci

Toto elektronické zařízení nelikvidujte společně s komunálním odnadem. Na snížení možného znečištění životního prostředí a pro zabezpečení co nejvyšší míry jeho ochrany toto zařízen přiměřeným způsobem recykluite

# Suomi

### Turvallisuusohjeet

- Älä tuki tuuletusaukkoja Varmistaaksesi ...<br>Iaitt en luotettavan käytön ja suojataksesi sitä viikuumenemiselta, on suositeltavaa asentaa se silaintiin. jossa sen tuuletus ei esty. Älä esimerkiksi aseta laitetta .<br>fävdelle kahvinövdälle, sohvalle, sänkvyn ine. Älä aseta. laitetta suljettuun tilaan, kuten kirjahylly tai kaappi, joka raioittaa ilman virtausta.
- Älä käytä laitetta lähellä vettä tai kosteissa paikoi Ålä altista laitetta sateelle tai kosteudelle pienentääksesi
- rta susta ratetta sateste tamastesaane pien.<br>tulipalon ja/tai sähköiskun vaaraa.<br>Älä asenna lähelle kuumuudenlähteitä, kuten  $\overline{\overline{3}}$ ala asemia iarielle kaarnaadenlantella, kateri<br>lämpöpatterit, lämmityslaitteet, liedet tai muita<br>kuumuutta säteileviä laitteita, kuten vahvistimia.
- Puhdista ainoastaan kuivalla liinalla
- 5 Käytä ainoastaan valmistajan määrittämiä liitännäisiä/ lisävarusteita.
- .<br>Älä käytä laitetta, jos se on vahingoittunut fyysisesti tai Ŕ. sitä on väärinkäytetty. Fyysinen vahinko / väärinkäyttö voi olla mm. (muttei rajoittuen):
	-
	- Laite on pudonnut<br>Virtajohto tai pistoke on vahingoittunut
	-
	- Laite on altistunut sateelle tai kosteudelle.<br>Jotain on joutunut laitteelle tai kosteudelle.<br>Jotain on joutunut laitteen sisään tai sisällä on jotain irtonaista

Älä yritä huoltaa laitetta itse. Kansien avaaminen tai poistaminen voi altistaa sinut vaarallisille jännitteille tai<br>muille vaaroille. Soita Optomalle, ennen kuin lähetät laitteen korjattavaksi.

- Alä anna esineiden tai nesteiden joutua laitteen sisään. Ne voivat koskettaa vaarallisen jännitteisiä<br>sisään. Ne voivat koskettaa vaarallisen jännitteisiä<br>kohtia ja oikosulkea osia, mikä voi johtaa tulipaloon tai sähkö .<br>skuur
- katso laitteen kotelosta turvallisuuteen liittyvät merkinnät. Laitetta saa huoltaa vain pätevä huoltohenkilöstö
	-

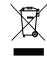

#### Hävitysohieet

Ålä heitä tätä sähkölaitetta roskiin, kun olet hävittämässä sitä. Minimoidaksesi saastumisen ja varmistaaksesi globaalin ympäristönsuojelun, kierrätä se.

# Dansk

### Sikkerhedeinstruktioner

- Bloker ikke ventilationsåbningerne. For at sikre pâlidelig drift af enheden og for at beskytte den mod punduig anneur en noden og for de beskytte den model<br>overophedning anbefales det at installere den et sted,<br>hvor ventilationen ikke blokeres. Anbring den f.eks. ikke på et fyldt kaffebord, på en sofa eller på en seng. Anbring ikke enheden i et indelukke som f.eks. en boghylde eller et skab, hvor luftcirkulationen er begrænset.<br>Brug ikke enheden i nærheden af vand eller fugt. For at
- $\overline{z}$ mindske risikoen for brand eller elektrisk stød må denne indake hakeen tot bruikt eller elektris<br>thed ikke udsættes for regn eller fugt.
- Må ikke installeres i nærheden af varmelegemer som<br>f.eks. radiatorer, varmeapparater eller andre apparater  $\overline{\mathcal{R}}$ căcom forstaarkara, dar afgiver varme
- sason norstaankere, der algiver<br>Rengør kun med en blød klud.
- $\ddot{a}$ Brug kun tilbehør, som er specificeret af fabrikanten.<br>Brug ikke enheden, hvis den er fysisk skadet eller har været misbrugt. Fysisk skade/misbrug kan være (men er<br>ikke begrænset til).
	- - Enhaden har været taht
	- Erindustringen eller stikket er blevet beskadiget.
	- Enheden har været udsat for regn eller fugt Der er trængt noget ind i enheden, eller der er noget løst indeni

 $\alpha$ ..................<br>/erlad al service til kvalificerede servicefolk. Der e risiko for elektrisk stød pga. farlige spændinger eller<br>andre farer, hvis apparatet åbnes eller kabinettet tages af. Kontakt venligst Optoma, inden du sender enheden til .....................<br>enaration

- $\overline{7}$ Pas nå at der ikke trænger væske ind i enheden. Du kan risikere at berøre steder med farlig spænding og
- kamisikere et Belbre stead med king specifieling og<br>kortslutte dele med brand og elektrisk stød som resultat.<br>Læs sikkerhedsangivelserne udenpå enhedens overdel.  $\alpha$ Enheden må kun renareres at autoriserede servicefolk
- 

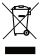

.<br>Afskaffelse

Du må ikke bortskaffe denne elektroniske enhed sammen med dit almindelige husholdningsaffald. Du bedes venligst sende den til genbrug, for at minimere forureningen og sikre den bedste beskyttelse af det globale miljø.

# **Francais**

### Consignes de sécurité

- Ne bloquez pas les orifices de ventilation. Pour assurer un ine unuquez pas es vaintes de l'appareil et le protéger contre les<br>fonctionnement fiable de l'appareil et le protéger contre les<br>surchauffes, il est recommandé de l'installer dans un endroit où<br>la ventilation ne sera pas b ilt, etc. Ne mettez pas l'appareil dans un caisson comme une<br>bibliothèque ou un meuble empêchant une bonne circulation oionon eque ca armeade empechant dre bonne drouati<br>de l'air.<br>Nutilisez pas fappareil à proximité d'eau ou d'humidité. Pour
- $\mathfrak{p}$
- Multisez pas faporeil à provimité d'eau ou d'humidité. Pous l'actualités<br>réduire les risques d'incendie et/ou délectroculton, ne pas<br>exposer l'appareil à la pluie ou à l'humidité.<br>réduire papareil de pous cours de chaleur  $\overline{3}$
- $\overline{A}$
- abricant
- Ne pas utiliser l'appareil s'il a été physiquement abîmé or Ŕ. e por unitary in proposed in the proposed in the bottom and the endominage. Les dominages physiques / abus pouvant être<br>[mais sans s'y limiter) :<br>L'apparell a fait une chute.
	-
	- Le cordon d'alimentation ou la prise a été endommagé
	- Le coronno d'aimientation nou la prinse a ele entionnitation.<br>L'appareil a été exposé à la pluie ou à l'humidité.<br>Quelque chose s'est introduit dans l'appareil ou il y a<br>quelque chose de mal fixé à l'intérieur.

Ne pas tenter de réparer l'appareil par sol·même. Le fait d'ouvrir To pur change to capacity polynomials and contract and density<br>dangereuses ou à d'autres dangers. Merci de contacter<br>Optoma avant d'envoyer l'appareil pour réparation.

- $\overline{7}$ Ne laissez aucun objet ou liquide pénétrer dans l'appareil. Ils ive iaisosz autuari objet colluptule perietier kain si appareiri is.<br>perietier toucher des points avec des tensions dangereuses en ettre en court-circuit des pièces, ce qui peut provoquer un incendie ou un choc électrique.
- $\mathbf{R}$  $\overline{9}$
- ....<br>ireil ne doit être réparé que par du personnel de réparation qualifié

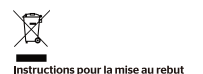

Ne pas jeter cet appareil électronique à la poubelle lors de la r<br>au rebut. Pour minimiser la pollution et assurer une protection maximale de l'environnement mondial, merci de le recycler

# Deutsch

### Sicherheitsanweisungen

- .<br>Blockieren Sie keine Belüftungsöffnungen. Zur Gewährleistung<br>eines zuverlässigen Betriebs und zum Schutz vor Überhitzung sollten Sie das Gerät an einem Ort installieren an dem somen sie vas oerat an entennove misammeen, an oem<br>die Belüftung nicht blockiert wird. Stellen Sie das Gerät<br>beispielsweise nicht auf einen vollgestellten Couchtisch, ein<br>Sofa oder Bett etc. Platzieren Sie das Gerät nicht
- Sota oder better. Unatzeren be das Gerät nicht in einen umschlossenen Bereich, wie z. B. ein Bücherregal oder einen Schrank, in dem die Luftzirkulation behindert wird.<br>Schrank, in dem die Luftzirkulation behindert wird.<br>Ve
- aus<br>
aus<br>
ristallieren Sie das Gerät nicht in der Nähe von Wärmequeller<br>
wie Radiatoren, Heizkörpern, Ofen oder anderen Geräten, die<br>
Reinigen Sie es nur mit einem trockenen Tuch<br>
Verwenden Sie nur von Hersteller angegeben
- 
- 
- verwenden Sie das Gerät nicht, falls es physikalisch beschädigt  $\epsilon$
- oder missbraucht wurde. Beispiele für physikalische Schäden **Missbrauch** 
	- ssorauch.<br>Das Gerät ist heruntergefallen
	-
	- Netzkabel oder stecker wurden beschädigt.<br>Das Gerät war Regen oder Feuchtigkeit ausgesetzt.<br>Etwas ist in das Gerät gefallen, es hat sich etwas im Gerät gelöst .<br>Versuchen Sie nicht, das Gerät eigenhändig zu repar

vassaurari son ini nu sao saran cagamilining parlamasi Durch das Öffnen oder Entfernen von Abdeckungen könnten<br>Sie sich gefährlichen Spannungen oder anderen Risiken<br>aussetzen. Bitte rufen Sie Optoma an, bevor Sie das Gerät Renaratur einsenden.

- Reparatur einsenden.<br>Achten Se darauf, dass keine Gegenstände oder<br>Achten Se darauf, dass keine Gegenstände oder<br>Flüssigketen in das Gerät gelangen. Sie könnten gefährliche<br>Brand- und Stromschlaggefahr birgt.<br>Brand- und St  $\overline{7}$
- $\mathbf{a}$
- Genause.<br>Das Gerät darf nur von qualifiziertem Servicepersonal repariert werden

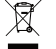

#### .<br>Hinweise zur Entsorgung

Entsorgen Sie dieses Elektrogerät nicht über den Hausmüll. Bitte<br>recyceln Sie es zur Minimierung der Verschmutzung und zur<br>Gewährleistung von maximalem Schutz der Umwelt weltweit.

# **Bahasa Indonesia**

### Petunjuk Keselamatan

- Jangan halangi celah ventilasi apa pun. Untuk memastikan<br>keandalan pengoperasian unit dan melindungi dari panas<br>berlebihan, sebaiknya pasang unit di lokasi yang tidak akan oo momma oo dhaqaan iyo boodiya marka maan yahay isaac uu marghalangi ventilasi. Sebagai contoh, jangan letakkan<br>unit di atas meja kopi yang sesak, sofa, kasur, dll. Jangan<br>letakkan unit di dalam ruangan seperti lemari buk
- kisakkain unit un ualain yang tidak memiliki sirkulasi udara.<br>Jangan gunakan unit di dekat air atau tempat lembab.<br>Jangan gunakan unit di dekat air atau tempat lembab.<br>Untuk mengurangi risiko kebakaran dan/atau kejutan lis  $\overline{\mathbf{z}}$
- Ŕ ungan pasang di dekat sumber panas seperti radiator,<br>Jangan pasang di dekat sumber panas seperti radiator,<br>pernanas ruangan, kompor, atau peralatan lainnya seperti<br>amplifier yang mengeluarkan panas.
- Bersihkan hanya dengan kain kering.<br>Gunakan hanya perangkat tambahan/aks<br>ditetapkan oleh produsen.  $\overline{A}$ Á
- 
- utetapaan oleh prototeen.<br>Jangan gunakan jika fisik unit mengalami kerusakan atau<br>telah digunakan secara salah. Kerusakan fisik/kesalahan<br>penggunaan termasuk (namun tidak terbatas pada): 6 Unit teriatuh
	- Kabel atau stopkontak catu daya rusak
	-
	- naserataa septembar cata daya rasak.<br>Unit telah terkena hujan atau kelembaban.<br>Benda terjatuh ke atas unit atau ada yang longgar di bagian dalam Jangan perbaiki sendiri unit Anda. Membuka atau melepas

Jangan pendaki sendiri driit Anda, Merribuka atau merej<br>penutup dapat berisiko tegangan tinggi atau bahaya<br>lainnya, Hubungi Optoma sebelum Anda mengirim unit

- untuk perbaikan.<br>Jangan biaksan benda atau cairan masuk ke dalam unit.<br>Orang yang memperbaiki dapat menyentuh titik tegangan<br>Ilstik berbahaya dan mengakibatan hubungan arus pendek<br>sengatan listrik.<br>sengatan listrik.
- 8 Periksa ruang lingkup unit untuk penandaan terkait eamanan
- $\mathbf{Q}$ Unit harus diperbaiki oleh staf servis ahli.

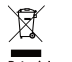

# etunjuk pembuangan

langan buang perangkat elektronik ini ke dalam tempat sampah sangan buang perangkat elektronik ini ke dalam tempat samp.<br>Untuk meminimalkan polusi dan memastikan perlindungan<br>terbaik bagi lingkungan global, lakukan daur ulang perangkat elektronik

# Ελληνικά

### Οδηγίες για την ασφάλεια

- 1. Μην παρεμποδίζετε τα ανοίγματα αερισμού. Για να διασφαλιστεί η την πυρεμπουης το ανοιγματια τα μου του του να οιαυφωτοτεί από<br>αξιόπιστη λειτουργία της συσκευής και να την προστατεύσετε από<br>υπερθέρμανση, συνιστάται να την τοποθετήσετε σε θέση που δεν<br>παρεμποδίζεται ο αερισμός της. Για τη συσκευή επάνω σε νευάτο τραπεζάκι, καναπέ, κοεβάτι κ.λπ. Μην τη συσκευτή επιστραφή του προϊόντης της προϊόντης προσθετείτε τη συσκευή ενσωματωμένη σε βιβλιοθήκη ή ντουλάτη<br>που περιορίζουν τη ροή του αέρα.<br>Μη χρησιμοποιείτε τη συσκευή κοντά σε νερό ή υγρασία. Για να
- $\sim$ μη χρησιμοποιείτε την οποιοκοιμίας ή/και ηλεκτροπληξίας, μην εκθέτετε<br>μειώσετε τον κίνδυνο πυρκαγιάς ή/και ηλεκτροπληξίας, μην εκθέτετε<br>τη συσκευή σε βροχή ή υγρασία.<br>Μην πραγματοποιείτε την εγκατάσταση κοντά σε πηγές θερ
- $\mathbf{r}$ τηγ πραγματοποίετε την εγκατασταση κοντά σε πηγες σερμοτ<br>όπως καλοριφέρ, θερμοσίφωνες, φούρνους ή άλλες συσκευές,<br>όπως ενισχυτές, που παράγουν θερμότητα.
- Καθαρίζετε μόνο με ένα στεννό πανί.  $5.$
- κασαριζειε μονο με ένα στεγνο παντ.<br>- Να χρησιμοποιείτε μόνο εξαρτήματα/αξεσουάρ που καθορίζονται<br>- από τον κατασκευαστή. 6. Μην χρησιμοποιείτε τη μονάδα εάν ένει υποστεί καταστροφές
- ή ζημίες. Οι εξωτερικές ζημιές περιλαμβάνουν ενδεικτικά τις .<br>παρακάτω:<br>Η μονάδα έχει πέσει.
	-
	-
	- η μοναυα χει πευει.<br>Το καλώδιο ή το φις τροφοδοσίας έχουν υποστεί ζημία.<br>Η συσκευή έχει εκτεθεί σε βροχή ή υγρασία.<br>Κάτι έχει πέσει μέσα στη συσκευή ή κάτι είναι χαλαρό στο

- - - και εχει πεσει μεσα στη συσκευη η κατι ειναι χακαρο στο<br>- εσωτερικό της.<br>Παραπέμψτε όλες τις επισκευές σε αρμόδιο προσωπικό επισκευών. Το άνοινμα ή η αφαίρεση των καττακιών υπορεί να σας εκθέσει σε

- το αναγιμα η η αφαιριστη των κατιτικιων μπορει να σας εκθεσει το<br>επικίνδυνες τάσεις ή σε άλλους κινδύνους. Επικοινωνήστε με την<br>Ορίσιπα πριν από την αποστολή της συσκευής για επιδιόρθωση.<br>Μην αφήνετε αντικείμενα ή υγρά να  $\overline{L}$ Ενδέχεται να έρθουν σε επαφή με επικίνδυνα σημεία τάσης ή να<br>Ενδέχεται να έρθουν σε επαφή με επικίνδυνα σημεία τάσης ή να<br>βραχυκυκλώσουν μέρη τα οποία μπορεί να προκαλέσουν φωτιά ή<br>ηλεκτροπληξία.
- $\mathbf{R}$ Δείτε το κάλυμμα της συσκευής για σημάνσεις σχετικές με την - μετιε το καλυμμα της συσκευτς για στμανσεις σχετικές με την<br>ασφάλεια.<br>Η μονάδα θα πρέπει να επισκευάζεται αποκλειστικά από αρμόδιο
- $\mathbf{Q}$ τροτου το προτοτικ<br>προπωπικό επισκευών

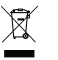

#### Οδηγίες περί απόρριψης

Απαγορεύεται η ρίψη της εν λόγω ηλεκτρονικής συσκευής στα<br>απορρίμματα κατά τη διάθεση. Για να ελαχιστοποιηθεί η μόλυνση κ<br>να διασφαλιστεί η καλύτερη δυνατή προστασία του περιβάλλοντος, οτα<br>όλυνση και ome om my menergy een om

# **Italiano**

### Istruzioni per la sicurezza

- Non bloccare le bocchette di ventilazione. Per garanti un funzionamento affidabile dell'unità e per proteggerla dal surriscaldamento, si consiglia di installare l'unità dove ta ventilazione non venga bloccata. Per esempio, non<br>collocare l'unità su un tavolo da caffè , su un divano o su un letto, ecc. Non posizionarla in uno spazio chiuso come una libreria o un armadio che possa limitare la circolazio dell'aria
- uenana.<br>Non usare l'unità vicino all'acqua o in presenza di condensa  $\overline{2}$ Per ridurre il rischio di incendi e/o scosse elettriche, non esporre l'unità a pioggia o umidità.
- Non installare vicino a sorgenti di calore tipo radiatori,<br>valvole o regolatori di calore, fornelli, stufe o altri apparati Ŕ che producono calore (amplificatori inclusi).
- Per la pulizia utilizzare soltanto un panno asciutto  $\overline{5}$ Usare solamente attacchi/accessori specificati dal nroduttore
- $\ddot{6}$ Non usare l'unità se è stata danneggia stata usata in modo non appropriato. Per danni fisici/utilizzo na usata in modo non appropriato i en de<br>n appropriato si intende (a mero titolo es<br>Unità lasciata cadere. emplificativo)
	- Cavo di alimentazione o spina danneggiati
	-
	- Cavo di alimentazione o spiria danneggiad.<br>Unità esposta a pioggia o umidità.<br>Qualcosa caduto nell'unità o libero al suo interno. Non tentare di riparare da soli funità. L'apertura e la<br>rimozione delle coperture può esporre al contatto con parti in cui sono presenti tensioni pericolose o altri pericoli. Prima
- di inviare il proiettore per la riparazione, contattare Optoma.<br>Non lasciare che oggetti o liquidi penetrino nell'unità. Potrebbero entrare in contatto con punti di tensione
- si e pro å .<br>Fare riferimento alle etichette apposte sull'unità per gli avvisi
- $\overline{9}$ L'unita deve essere riparata esclusivamente da persona adequato.

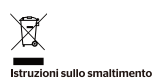

Non smaltire questo dispositivo elettronico nei rifiuti urbani are la più alta protezio Per ridurre l'inquinamento ed assicurare la p<br>dell'ambiente globale, riciclare il dispositivo.

# Magyar

### Biztonsági utasítások

- Ne zárja el a szellőzönyílásokat. A készülék megbízható működése és h'ilmelegedés elleni védelme érdekében azt makodése és tamkiegedés ellem vedeme erdekeben azt<br>javasoljuk, hogy a készüléket egy jól szellőző helyiségben<br>üzemelje be. Ne tegye a készüléket például zsúfolt asztalra kananéra ágyra stb. ezenkívül ne helyezze körülzárt térhe kanapera, agyra súd, ezerikivür ne neryezze körü<br>például könyvszekrény polcára vagy olyan szek<br>a levegő áramlása korlátozott.
- t nevegen.<br>Ne használja a készüléket víz vagy nedvesség közelében. A<br>tűz vagy áraműtés kockázatának csökkentése érdekében  $\mathcal{L}$
- uzz vegy a minutes Mookazatalism csokwiseriesele Britsekoren<br>ne tegye ki a készüléket eső vagy nedvesség hatásának.<br>Ne helyezze a berendezést hőforrás (például fütőtest,<br>hősugárzó, kályha), illetve egyéb, hőt termelő beren (ni erősítők) közeléhe
- .pr. crosicolo kozek.be.<br>Kizárólag száraz kendővel tisztítsa.<br>Csak a gyártó által meghatározott szerelvényeket.
- kienészítőket használion
- Negeszioket nasznajon.<br>Ne használja a készüléket, ha  $\ddot{6}$ kov megrongált A sérülés/rongálás (egyebek között) az alábbiakra terjed ki-A készüléket eleitették
	-
	- .<br>A készülék eső vagy nedvesség hatásának lett kitéve.<br>Valami beesett a készülékbe, vagy a készülék belsejében valami kilazult

Ne kísérelje meg saját maga megjavítani a készüléket. A re kisatelje meg sajat maga megjavitam a keszatekte.<br>fedelek kinyitása vagy eltávolítása Önt nagyfeszültségnel<br>és egyéb veszélyeknek teheti ki. Kérjük hívja az Optomát es egyes veszeigemen tenem minerjan miga az optoma<br>mielőtt javításra küldené a készüléket.<br>Ügyeljen, hogy ne kerüljön idegen tárgy vagy folyadék a

- készülék helsejéhe. A veszélyes nontokhoz vagy a rövidre zárt részekhez hozzáérő tárgyak tüzet vagy áramütést okozhatnak
- .<br>Tekintse meg a készülék burkolatán a hiztonsági jelöléseket A készüléket csak szakképzett személyek javíthatják

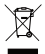

#### .<br>Jtasítások az eszköz megfelelő selejtezését illetően

Az elektronikus berendezés kiseleitezése esetén ne dobia , a sastron intra cerei ideaes xiseiejtezese eseten ne dobja<br>a lakossági szeméttárolóba. A minimális szennyezés és a<br>környezet lehető legnagyobb mértékű védelme érdekében dolgozza fel újra

# Norsk

## Sikkerhetsinstruksjoner

- Ikke blokker ventilasjonsåpningene. For å sørge for at<br>enheten fungerer pålitelig og for å beskytte den fra overopphetning hør du montere den på en plass de overgigneeming oan de monete den pe en plaas de likke<br>ventilasjonen ikke blir blokkert. Du bør for eksempel ikke<br>plassere enheten på et stuebord med flere andre objekter, plassere en neter på et statson af neter lande angre<br>på en sofa, seng osv. Ikke sett enheten på et avsperret<br>område som en bokhylle eller kabinett der luftstrømm begrenset
- begrenset.<br>Ikke bruk enheten i nærheten av vann eller fukt. For å<br>redusere risikoen for brann og/eller elektrisk sjokk må ikke enheten utsettes for rean eller fuktiohet.
- Ikke installer enheten i nærheten av varmekilder som<br>radiatorer, panelovner, komfyrer, forsterkere eller andre
- apparater som avgir varme
- Rengjør bare med en tørr klut
- Bruk kun tillegg/tilbehør som er spesifisert av produsenten.<br>Ikke bruk enheten hvis den har blitt fysisk skadet eller<br>misbrukt. Fysisk skade/misbruk kan (men er ikke begrenset 6 tiß-
	- Enheten har blitt sluppet
	- Strømledningen eller pluggen er skadet
	-
	- Strateten har biltt utsatt for regn eller fukt.<br>• Noe har falt inn i enheten play biltt utsatt for regn eller fukt.<br>• Noe har falt inn i enheten, eller noe er løst innvendig.<br>• Noe har falt inn i enheten, eller har eller eller andre farer. Ring Optoma før du sender enheten inn eparasion
- Ikke la gjenstander eller væske komme inn i enheten. De kan komme i kontakt med farlige spenningspu ' ca kortslutte deler noe som kan føre til brann eller elektrisk
- $\overline{8}$ Se etter sikkerhetsrelaterte merknader på kabinettet til enheten
- Enheten bør kun repareres av kvalifisert servicepersonell

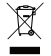

### Instruksjoner for kassering

Ikke kast dette elektroniske annaratet i sønnelet når det kwe kast dette elektroniske apparatet i søppelet har t<br>kasseres. For å minimere forurensing og sikre så god<br>beskyttelse av det globale miljøet som mulig bør det encicle danar

# Polski

### Instrukcje bezpieczeństwa

- Nie wolno blokować otworów wentyłacyjnych Aby zapewnić<br>niezawoche działanie urządzenia i zabezpieczyć je przed<br>przegrzaniem, zaleca się umieszczenie urządzenia w miejscu<br>no odpowiedniej wentyjacji. Urządzenia nie wolno st
- $\overline{1}$ oluvceczka czy szama, które czystać w pobliżu wody ani w<br>Z urządzenia nie wolno korzystać w pobliżu wody ani w<br>Wilgotnych miejscach, Aby zmniejszyć ryzyko pożaru I/<br>Iub porażenia prądem, nie wolno wystawiać urządzenia na
- $\overline{\mathbf{z}}$
- $\frac{4}{5}$
- in the porazine program in whether wextawist urządzenia na bitalistica distance describe in the world respectively. We also the projection of the policy projection of the projection of the projection of the projection of Jako Izyczne uszkodzenieniewiaszwe uzykowanie należy<br>traktować między innymi poniższe sytuacje<br>• Urządzenie zostało upuszczone<br>• Kabel zasilający lub wtyczka zostały uszkodzone.<br>• Urządzenie zostało wystawione na działanie
	-
	-
	-

wilgod<br>Części połużowała się<br>Części połużowała się<br>Nie wolno samodzielne naprawiać urządzenia. Otwarcie lub<br>Zdjęcie osłon może ratrazić uzytkownika na niebezpieczne<br>Angole osłon może ratrazić uzytkownika na niebezpieczne<br>n

- Nie wolno dopuszczać do dostawania się przedmiotów ani<br>płynów do urządzenia. Mogłoby dojść do ich zetkniecia
- phytow courageams intograpy dops do rot zetuniegos<br>
z częściami o niebezpiecznym napięciu lich zwarda, co<br>
mogłoby z kolej prowadzić do pożaru lub porażenia prądem,<br>
Oznaczenia dotyczące bezpieczeństwa znajdują się na<br>
obu s.
- $\alpha$

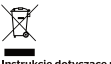

7

#### nstrukcje dotyczące utylizacji

Po za ficzeniu użytkowania tego urzadzenia e ru zamoniczeniu uzytwowania tegu urządzenia elektronicznego<br>nie wolno wyrzucać go wraz z odpadami domowymi. W celu<br>zminimalizowania zanieczyszczeń i zapewnienia maksymalnej<br>ochrony środowiska naturalnego produkt ten nałeży

# Русский

#### Инструкции по технике безопасности

- 1. Не блокируйте вентиляционные отверстия. Для устойчивой работы Не олокируите вентиляционные отверстия. Для устоичивои работы<br>устройства и защиты от перегрева рекомендуется устанавливать<br>устройство в месте, не препятствующем циркуляции воздуха<br>Например, не размещайте устройство на пер танумиер, не размящами устроиство на переполненном коронител<br>столике, диаане, постели и т.п. Не помещайте устройство в какие<br>либо корпуса, например, на внизную полку, шкаф или стойку с<br>отраниченной циркуляцией воздуха.<br>Не
- $\mathfrak{D}$ повышенной влажностью. Во избежание возгорания или поражения<br>электрическим током не подвергайте устройство воздействию<br>дождя или влаги.
- $\overline{3}$ . долда или шкин.<br>Не устанавливайте устройство вблизи источников тепла, та
- $\mathbf{S}$
- Не устанавливайте устройство бближ источников телла, таких радиаторы, обогреватели, кухонные плиты и другие приборы, для очисти следует район для приготообрания телл следующего для почитать для почти для почти для почти 6.
	- Падение устройства.
	-
	-
	- Паденее устройства.<br>
	председние ситемпо широв или вылии, устройства подда или влаги, устройства поддаря ситемпо довертиль выли вылии, устройства как выгря.<br>
	Устройства поддаря под выли выли выли выли выли выли выли выл
- отправлять устройство в ремонт, позвоните в компании Оргола,<br>Не допускайте попадания какие-либо предметов или жидостей<br>под высоким напряжением, вызвать королических под высоким, постоянное в делалок,<br>под высоким напряжен  $\overline{7}$
- 8.<br>9. .<br>Эм сервисного центра.

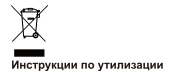

После окончания срока службы запрещается утилизировать<br>данное электронное устройство вместе с бытовыми отходами. Для<br>уменьшения загрязнения окружающей среды и ее защиты отправьте устройство на вторичную переработку

# Português

### **Instrucões de seguranca**

- Não bloqueie os orifícios de ventilação. Para garantir<br>um funcionamento fiável da unidade e para evitar o sobreaquecimento, recomendamos que instale a unidade souveauxemente.<br>Transference de l'explicit de la rentitação. Não coloque a<br>Unidade, por exemplo, numa mesa de café com diversos<br>objetos, num sofá, numa cama, etc. Não coloque a unidade i de l'acalitat de l'academiento por exemplo, numa estante ou<br>num local fechado como, por exemplo, numa estante ou<br>num armário que restrinja a circulação de ar.<br>Não utilize a unidade próximo de água ou humidade.
- rao uma comada primeira de la provincia el proporcional el Para reduzir o risco de incêndio e/ou choque elétrico, não<br>exponha esta unidade à chuva ou humidade.<br>Não instale o unidade próximo de fontes de calor, tais como
- $\overline{\mathbf{z}}$ radiadores, reguladores de calor, fogões, ou outros aparelhos<br>como, por exemplo, amplificadores que produzam calor.<br>Para limpar utilize apenas um pano seco.
- 
- $\mathbb{Q}$ Litilize anenas os acessórios especificados nelo fabricante ounze apenas os acessonos especinicados pelo rabilicante<br>Não utilize o produto caso o mesmo tenha sofrido danos<br>físicos ou abusos. Danos físicos/abusos poderão ser (mas não se limitam a)
	-
	- o se immuam ax.<br>Queda da unidade.<br>O cabo de alimentação ou a ficha estão danificados
	- Exposição da unidade a chuya ou humidade Queda de objetos dentro da unidade ou pecas soltas no seus de objetos de mis de anidade de peças seu interior.<br>Não tente efetuar autonomamente qualquer operaç

de reparação. A abertura ou remoção das tampas pode<br>expô-lo a voltagens perigosas, ou outros perigos. Entre em<br>contacto com a Optoma antes de enviar a sua unidade para renaracão

- Não permita a entrada de objetos ou líquidos na unidade. Os nesmos poderão entrar em contacto com pontos de tensão<br>perígosa e provocar curto-circuito, que poderá originar pengosa e provocar ento encano, que posera originar<br>incêndio ou choque elétrico.<br>Consulte a caixa da unidade para verificar as marcações
- relativas à segurança.
- $\alpha$ A unidade deve apenas ser reparada por pessoal qualificado

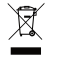

### mstruções de eliminação

Não elimine este dispositivo eletrónico junto com o lixo reo emmie este dispositivo eletrorico janto com o lito<br>doméstico. Para minimizar a poluição e garantir a máxima<br>proteção do meio ambiente, recicle o.

# Svenska

#### Säkerhetsinstruktioner

- $\overline{1}$ Blockera inte ventilationsöppningarna. För att försäkra dig om att enheten fungerar tillförlitligt och för att förebygga överhettning är det rekommenderat att enheten placeras på en plats där ventilationen flödar ometen paterable om pieto dar ventideenemidest<br>oförhindrat. Placera till exempel inte enheten på ett<br>överfyllt kaffebord, en soffa eller en säng osv. Placera inte heller enheten i ett slutet utrymme, t.ex. bokhylla elle ndidi di inden neteside da yırın.<br>skåp som förhindrar fritt luftflöde.
- $\mathcal{L}$ Använd inte enheten nära vatten eller i fuktiga miljöer Minska brandfaran och/eller risken för elektriska stötar genom att inte utsätta enheten för regn eller fuk
- Installera inte i närheten av värmekallor som t.ex element, värmare, spisar eller annan utrustning som t.ex.<br>förstärkare som avger värme.
- Rengör endast med en torr trasa
- Neiliger endast med en ten trasa.<br>Använd endast tillsatser/tillbehör som anges av
- tillverkar
- Använd inte enheten om den har blivit fysiskt skadad eller missbrukad. Fysisk skada/missbruk kan vara (men<br>inte begränsat till):
	- Enheten har tannats.
	- Ennetennon toppats.<br>Strömkabeln eller dess kontakt har skadats. Enheten har utsatts för regn eller fukt
- Någonting har fallit in i enheten eller något är löst inuti den

Försök inte att utföra service på enheten själv. Att öppna eller ta bort höljen kan utsätta dig för farlig spänning eller andra faror. Vänligen ring Optoma innan du skicka enheten på reparation

- Låt inga föremål eller vätskor tränga in i enheten. De kan udröra farliga spänningspunkter och kortsluta delar som<br>annars kan resultera i ödesdigra eller elektriska stötar.
- Se enhetens hölje för säkerhetsrelaterade markeringar Enheten får endast repareras av lämplig servicepersonal.
- 

### Instruktioner för kassering

Kasta inte den elektroniska enheten i sonorna vid kassering assamte den elektromska ennetermoopoma handsse skydda vår globala miljö.

# Română

### Instrucțiuni de siguranță

- No blocati niciunul din orificiile de ventilare. Pentru a asigura ï rva orocan niciana un omicile de ventilare. Fentra a asigura<br>funcționarea fiabilă a unității și pentru a proteja supraîncălzirea acesteia, se recomandă instalarea unitătii într-o locatie care sa nu obstrucționeze ventilarea. De exemplu, nu amplasați<br>să nu obstrucționeze ventilarea. De exemplu, nu amplasați<br>unitatea pe o masă aglomerată, pe o canapea sau pe un pa Nu introduceti unitatea într-o incintă înqustă, cum ar fi un raft
- va variante del proposto un variante inguardo de cârti sau un dulap, decorrece fluxul de aer este restrictional<br>Nu utilizați unitatea în apropierea apei sau într-un mediu<br>umed. Pentru a reduce riscul de producere a unui in  $\overline{a}$ si/sau riscul de electrocutare, nu expuneti unitatea la ploaie u سمہ۔<br>miditate
- saa amialiaie.<br>Nu montați produsul în apropierea surselor de căldură, cum Ŕ sunt radiatoarele, încălzitoarele, cuptoarele sau alte aparate. sunt rauiatoareie, incaizitoareie, cuptoareie sau<br>de exemplu amplificatoarele, care emit căldură.<br>Curățați produsul numai cu o lavetă uscată.
- $\epsilon$ Folositi numai atasamentele/accesoriile specificate de către novoly nar
- 6 novassasse.<br>Vu folositi unitatea dacă aceasta este deteriorată. Ex (neexhaustive) de deteriorare sunt-
	-
	- exnaustive) de detendrare sunt:<br>Scăparea unității pe jos,<br>Cablul de alimentare sau mufa acestuia a fost deteriorată.<br>Unitatea a fost expusă la ploaie sau umiditate.
	- Un object a căzut în unitate sau o componentă din - on object a cazut in unitate sau o componenta uni<br>- interiorul unității s-a desprins.<br>Nu încercați să reparați unitatea pe cont propriu. Deschiderea

sau scoaterea capacelor vă poate expune la tensiuni<br>periculoase sau alte riscuri. Contactați telefonic Optoma<br>înainte de a trimite unitatea în vederea reparării.

- Nu nermiteti pătrunderea în unitate a chiectelor sau lichidelor Na permiten perantaerea in anitate a colecteror saa lichidekt<br>Angajații Optoma pot atingeți puncte cu tensiuni periculoase<br>și pot scurtcircuita componente, ceea ce ar putea avea drept ezultat oroducerea unui incendiu sau unei electrocutări g.
- rezuluat producerea unui interiunti sau unei electroculari.<br>Acordați atenție incintei unității, deoarece pe aceasta există<br>marcaje legate de siguranță.<br>Unitatea trebuie reparată numai de către personalul de  $\overline{9}$
- service coresounzător

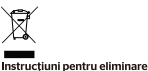

Nu aruncati acest dispozitiv electronic împreună cu gunoiul rvu aruricaji acescurspozitiv electronic impredira cu guriota și pentri<br>menajer atunci când îl eliminați: Pentru a reduce poluarea și pentri<br>a asigura cea mai bună protecție a mediului, reciclați acest produs. a si nentru

# Español

### Instrucciones de seguridad

- ī. No bloquee las aberturas de ventilación. Para garantizar un No bioquee las aberturas de ventilación. Para garantizar un<br>funcionamiento conflable de la unidad y para protegerla de<br>sobrecalentamientos, se recomienda que instale la unidad en<br>una ubicación en la que no se obstruya la v ejemplo, no coloque la unidad sobre una mesa baja repleta de ejemplo, no coloque la difiulda sobre una mesa baja repieta de<br>objetos, sofá, cama, etc. No coloque la unidad en una ubicación<br>empotrada como una biblioteca o armario que restrinja el flujo
- $\mathcal{L}$ No utilice la unidad cerca de agua o bumedad. Para reducir e no utilice la unidad cerca de agua o numedad. Para red<br>riesgo de incendios y/o descargas eléctricas, no expon<br>unidad a la lluvia o humedad.<br>No coloque el aparato cerca de fuentes de calor, como
- por ejemplo radiadores hornillos u otros aparatos como
- $\frac{4}{5}$
- 
- por ejempo radiadoxes, norminos u coros aparatos con<br>amplificadores que produzcan calor.<br>Limpielo únicamente con un paño seco.<br>Use únicamente accesorios y componentes auxiliares<br>homologados por el fabricante.  $\kappa$
- nomologados por el tabricante.<br>No utilidad si presenta algún daño físico o uso<br>incorrecto: Lus daños físicos o utilizaciones incorrectas podrían<br>ser (pero sin limitaciones): La unidad se ha deiado cae
	-
	-
	- ca universidad se ha expuesto a la llibra da hado.<br>La unidad se ha expuesto a la lluvía o humedad.<br>Ha caído algún objeto en la unidad o existe algún

- i a cauxo agui o sepo en la iniciació en el anterior.<br>No intente reparar la unidad por sí mismo, Si abre o retira las<br>tapss puede quedar expuesto a voltajes peligrosos y a otros<br>riesgos. Llame a Optoma antes de enviar la reparen

- No permita que objetos o líquidos ingresen en la unidad iso permita que objetos o líquidos ingresen en la unidad.<br>Podrían entrar en contacto con puntos de voltaje peligroso y<br>cortocircuitar componentes, lo que podría originar un incendio descargas eléctricas
- Observe el gabinete de la unidad para conocer las marcas de<br>seguridad relacionadas.<br>La unidad solamente debe ser reparada por personal de  $\mathcal{R}$
- servicio técnico cualificado

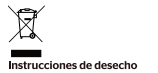

.<br>No arrole este dispositivo electrónico a la basura cuando de echarlo. Contribuya a reducir los niveles de contaminación y garantizar la máxima protección del medioambiente reciclánd

# Türkce

### **Güvenlik Talimatları**

- Hiçbir havalandırma deliğini kapatmayın. Birimin  $\mathbf{r}$ rıçor havalandırma delişim kapatmayır. birimini<br>güvenilir çalışmasını sağlamak ve aşırı ısınmaya karşı<br>korumak için, birimin, havalandırmayı kapatmayacak bi konumaktyin, olimini, handidilain hayi kapatingyadak oli<br>konuma kurulmasi önerilir. Örnek olarak, birimi, kalabalık<br>kahve masası, kanepe, vatak vb. üzerine verlestirmevin, Birimi, hava akımını kısıtlayan, kitap rafi veya dolap gibi kapalı bir yere koymayın.
- kapalı bir yere koymayır.<br>Birimi su ya da nem yakınında kullanmayın, Yangın<br>ve/veya elektrik çarpması riskini azaltmak için, birimi yaya dahan çarpından alan azanındır.<br>1990'nura ya da neme maruz bırakmayın.<br>Radyatör, isitici, soba qibi isi kaynaklarının veya
- amplifikatörler gibi ısı yayan diğer cihazların yakınına kurmavın
- $\overline{A}$ Yalnızca kuru bezle temizleyin.
- kullanın
- Fiziksel olarak hasar görmüş ya da kötü kullanılmışsa, üniteyi kullanmayın. Fiziksel hasar/kötü kullanım<br>üniteyi kullanmayın. Fiziksel hasar/kötü kullanım<br>aşağıdakileri içerecektir (ama bunlarla sınırlı değildir):
	- ı<br>Sinite düşürülmüş.<br>Güç kaynağı kablosu veya fişi hasar görmüş.
	-
	- Üniteyi kendi kendinize onarmaya çalışmayın. Kapaklar<br>Açmak ya da çıkarmak, tehlikeli gerilimlere veya diğer tehlikelere maruz kalmanıza neden olabilir. Ünitev onarima göndermeden önce lütfen Optoma'yı arayır
- Nesnelerin ya da siviların birime girmesine izin vermeyin. şekilde tehlikeli gerilim noktalarına dokunabilirler ve<br>şekilde tehlikeli gerilim noktalarına dokunabilirler ve<br>parçalarda kısa devreye neden olabilirler.
- Güvenlikle ilgili işaretler için birimin kasasına bakır<br>Ünite yalnızca uygun servis personeli tarafından onantmalidir
- Ñ

#### Elden cıkarma talimatları

tronik aygıtı elden çıkarırken çöp kutusuna atmayı Kirliliği en az indirgemek ve küresel çevrenin en üst düzeyde<br>korunmasını sağlamak için lütfen geri dönüşüme verin.

# 简体中立

### 重要安全事项

- 不要阻塞任何通风口。为防止装置过热,保证其可靠<br>运行,建议将装置安装在通风良好的位置。例如:不<br>要将装置放置在杂乱的咖啡桌、沙发、床等上面。不<br>要将装置放置在空气流通不畅的狭小空间内,如书柜 不要阻塞任何通风口。  $\overline{1}$ 或壁橱中,
- 或室俩干。<br>不要在靠近水的地方或潮湿的地方使用本装置。为降<br>低火灾和 / 或触电危险,切勿使本装置遭受雨淋或受 W.
- <sup>湖。</sup><br>不要安装在热源附近,如散热器<br>他产生热量的设备(如放大器)<br>清洁时使用干布。 如散热器、加热器、火炉或其
- 
- ē.
- 肩戸町空用十巾。<br>仅使用制造商指定的连接件 / 附件。<br>如果本机已物理损坏或者使用不慎、请勿約<br>机。物理损坏 / 使用不慎包括(但不限于)<br>• 本机掉落。<br>• 本机掉落。 请勿综续使用本
	- $\mathbf{r}$ 申源线或插头损坏
	-
	-
	- 电源线驱油为坝中。<br>• 本机遭受雨淋或受潮。<br>• 异物搏入装置内或者内部元件松动。<br>不要尝试自行维修本机。打开或拆下机売时存在触电<br>危险或其他危险。在送修本机前,请先与 Optoma 联
- <sub>が。</sub><br>不要让物品或液体进入装置。否则,可能接触到危险<br>电压点或短路部件,导致火灾或电击。  $\overline{7}$
- $\circ$
- 

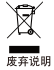

废弃时不要将此电子设备作为普通垃圾处理。为减少污染<br>和在最大程度上保护地球环境,请将其回收利用。

# **Tiếng Việt**

## Huóng dẫn an toàn

- 1. Không bit kín bất kỳ lỗ thông khí nào. Để đảm bảo thiết bị hoạt nhóng bịch nhau kỳ lo thông kin hao. De danh bao thiệt bị hoạt<br>động bền lâu và không bị quá nhiệt, bạn nên lấp đặt thiết bị<br>tại nơi thông thoáng. Chẳng hạn, không đặt thiết bị trên bản cả phê chật chội, ghể số pha, giường, v.v... Không đặt thiết bị ở vị<br>trí khép kin như tù sách hoặc tù đồ nơi han chế sư thông khí.
- không dùng thiết bị gần nước hoặc môi trường ẩm ướt. Đề<br>giảm nguy cơ xảy ra hóa hoạn và/hoặc giật điện, không được gian ngày có xây ra hóa hóan rannóa giạc độn, mông đầu<br>đặt thiết bị dưới trời mưa hoặc trong môi trường ẫm ướt.<br>Không đặt gần các nguồn nhiệt như bộ tân nhiệt, máy sưởi
- $\mathbf{R}$ lo sấy hoặc bất kỳ thiết bị nào khác như bộ khuếch đại có tỏa nhiệt.
- Chỉ lau bằng khăn sạch  $\overline{4}$
- Chỉ sử dụng phụ tùng/phụ kiện do nhà sản xuất chỉ định.  $\overline{5}$ .  $\mathbf{g}$ 
	- không sử dụng thiết bị nếu nơ đã bị hồng sau Audt chỉ dụng<br>Không sử dụng thiết bị nếu nó đã bị hồng hoặc lạm dụng về mặt<br>vật lý. Hư hồng/lạm dụng vật lý có thể là (nhưng không giới hạn ò)
		- Thiết bị bị roi
		-
		- Có vật gì đó đã rơi vào thiết bị hoặc có phụ kiện bị lỏng hên trong

Không cố tự bảo dưỡng thiết bị. Mở hoặc tháo vỏ có thể<br>Iàm bạn bị điện giật hoặc gặp rủi ro khác. Vui lòng liên hệ với nam sựm gia, ngạn ngày gia hơ khác, và long nam nộ<br>Optoma trước khi bạn gửi thiết bị để sửa chữa.<br>7. Không được để các vật dụng hoặc chất lỏng thâm nhập v

- thiết bị. Chúng có thể chạm vào các điểm điện thế nguy hiểm<br>và làm ngắn mạch các bộ phận có thể dẫn đến cháy hoặc điện giật.
- yiện<br>Xem vỏ ngoài thiết bị để biết các ký hiệu liên quan đến an toàn. 8. 9 Thiết bị chỉ được sửa chữa bởi nhân viên bảo dưỡng phù hon.

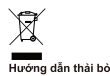

Không bỏ thiết bị điện tử này vào thùng rác khi thải bỏ. Để giảm thiểu ô nhiễm và đảm bảo sự bảo vệ tối đa cho môi trường toàn<br>cầu, hãy tái chế thiết bị này.

# 日本語

### 安全上の注意

- 換気口をふさがないでください。装置の動作の信頼性を  $\mathbf{1}$ 映スロでふっかないでくにといま、装気を妨げることのない場所での設置をお勧めします。例えば、散らかったコースは、最ものから保護するために、換気を妨げることのない場所での設置をお勧めします。例えば、散らかったコースは、また、ブックケージを内容の悪いキャビネットは<br>ドキサル。また、ブックケースや換気の悪いキャビネット<br>けません。また、ブックケースや換気の悪いキャビネット<br>などのエンクロージャ内にも装置を置かないようにして
- なとのエラット<br>ください。<br>水の近くや湿気の多い場所で装置を使用しないでくださ<br>・・・・・・・・・・・・・・・・・・。  $\overline{z}$ 、このスペルニング<br>い。火災および / または感電のリスクを低減するため、雨<br>や湿気に装置をさらさないでください。
- 。<br>ストーブまたは熱を放射するアン  $\overline{\mathcal{R}}$
- フンエーター、モーター、ストーノまたは熟を放射するアン<br>プなどの機器を含む熱源の近くに設置しないでください。<br>必ず乾いた布で清掃してください。<br>製造元が指定したアタッチメント / 付属品のみを使用し Ř
- $\overline{6}$
- ていことい。<br>装置が物理的に損傷している場合、または誤使用されて<br>いる場合、装置を使用しないでください。物理的な損傷 /<br>誤使用とは次の通りです (しかし、これらに限定されませ Ã.
	-
	- $\ddot{\phantom{a}}$
	- )<br>装置が落下した場合。<br>電源コードまたはプラグが損傷している場合。<br>装置が雨または湿気にさらされました。<br>装置内に何かが混入したか、内部で何かが緩んでい

。。。。<br>装置を自身で修理しないでください。カバーを開けたり、<br>取り外したりすると、危険な電圧やその他の危険にさらさ<br>れる可能性があります。装置を修理出す前に Optoma に

- ・。。<br>お電話ください。<br>物体または液体を装置内に入れないでください。それら 7 。<br>が危険な電圧ポイントに触れたり、部品をショートさせた<br>りすることにより、火災や感電につながる可能性がありま
- $\overline{8}$ ...<br>装置エンクロージャの安全関連マークを参照してくださ
- 。。<br>適切なサービス担当者のみが装置の修理をしなければ  $\ddot{q}$ たりません

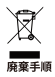

廃棄の際、この電子装置をゴミ箱には捨てないでください。<br>汚染を最小限に抑え、地球環境を最大限に保護するため、リ<br>サイクルにご協力をお願いいたします。

# 繁體中文

### 安全設証

- 請勿遮蔽任何排風口。為確保裝置的可靠運作與防止  $\mathbf{1}$ 請勿邀敵性的那風上。為植採教育的可靠進中央防止,通常,請勿將裝置放置於領域的物源,分類的是常會,當一個一個,而分類的事情。所以發展作業的要求等任期的事件。<br>最も有所被重放置於限制的事業、沙發與所中,<br>「最も有所要求要求更多的。」<br>如與ノ或學電的危險,請勿將裝置暴露在雨中或潮至<br>英加與ノ或學電的危險,請勿將裝置暴露在雨中或潮至
- 的環境中。
- 
- ä
- 的環境中。<br>請勿在如暖氣、加熱器、鍋爐或其他會敗熱的擴大機要得取所所需、熱源開発度等。<br>最後用乾布清潔。<br>僅限使用由製造商指定的附件/配件。<br>若本装置暴騰受損或防備。請の使用本装置。機體受<br>若本装置暴騰受損或可能是(但不限於):<br>人以障的原因可能是(但不限於):
	- 以中的原因 7168<br>本裝置掉落。<br>電源線或插頭受損
	-
	-
	-
- 電源終現油頭支房。<br>• 装置曾暴露在雨中或潮溼環境。<br>• 装置內有零件掉落或鬆動。<br>請勿嘗試自行維修本装置。開啟或折卸護蓋可能會讓<br>您暴露在危險的電壓或其他危險環境中。在您送修本<br>您暴露在危險的電壓或其他危險環境中。在您送修本
- 恋奉務仕厄陬的画座取具他の応項現中。仕恋姑惨本<br>装置前・請先致電 Optoma。<br>請勿譲物體或液體進入装置。装置内部含有危險的電<br>屋點・道些物體或液體進入後可能會觸及該點並造成<br>零件短路・而導致起火或觸電。
- 、"<br>請見裝置外殼上的安全標章。<br>本裝置僅限由合格的維修人員維修。
- $\ddot{Q}$
- Ø

# 查置控阻

請勿將本電子裝置丟入一般垃圾中。為了減少汙染並確保<br>能妥善保護全球環境,請回收本裝置。

佐城 任功率雷波福射性雷機管理辦法,相關設備與薛芽 |低端|||協切宇電放縮約は電機旨:<br>|産品使用須符合該辦法以下事項|  $-46 +$ - 42

<sub>第1-一際</sub><br>經型式認證合格之低功率射頻電機・非經許可・公司 號或使用者均不得擅自變更頻率、加大功率或變更原設計 

第十四條 經發現有干擾現象時 · 應立即停用 · 並改善至無干擾時

,經致税有工業税務は、機立空行内、主体員主。<br>方得繼續使用・<br>前項合法通信・指依電信法規定作業之無線通信 ○○○□公學吧,但必是原公派任け丞乙繼越遭回。<br>低功率射頻電機須忍受合法通信或工業、科學及醫療用電<br>波輻射性電機設備之干擾。

# 하군어

### 안전 지침

- $\mathbf{1}$
- $\overline{z}$
- $\overline{\mathbf{r}}$ **DIALAIO**
- ----------<br>반드시 마른 천으로 닦으십시오 ä ㄴㅡ.............<br>사용하십시오
- .<br>장치가 물리적으로 손상되거나 오용되었을 경우 6 8세기 클래그그그 단8과기의 도용되겠을 8 1<br>장치를 사용하지 마십시오 . 다음의 경우가 물리적<br>손상이나 오용에 해당됩니다 ( 이 외의 다른 경우도 ...<br>있음 )
	- 장치를 떨어뜨렸을 경우
	-
	- 영시를 끌어느꼈을 영우.<br>전원 코드나 플러그가 손상된 경우.<br>장치가 빗물 또는 습기에 노출되었습니다.<br>장치 안에 무언가 떨어졌거나 고정되어 있지 향습니다

상습니다 .<br>장치를 직접 수리하려 하지 마십시오 .커버를 열거나<br>제거할 경우 위험한 전압이나 그 밖의 위험에 노출될<br>수 있습니다 .수리를 위해 장치를 보내기 전에<br>Optoma 에 전화하십시오 .

- Uptoma 에 선퐈하십시오 .<br>물건 또는 액체가 장치에 들어가게 하지 마십시오 .<br>위험한 전압이 흐르는 지점이나 단락된 부품에 닿을<br>경치 함체의 안전 관련 표시를 확인하십시오 .<br>본 장치는 반드시 전문 피술자에게 수리되어야<br>본 장치는 반드시 전문 기술자에게 수리되어야
- 
- 한다.

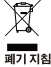

폐기할 때 이 전자 기기를 일반 쓰레기와 함께 버리지<br>마십시오 . 공해를 최소화하고 지구 환경을 최대한 보호할<br>수 있도록 이 기기를 재활용하십시오 .

.<br>فار س*ي* 

### .<br>دستور العمل ايمني

- ا- جاری شکاف های تبویه دستگاه را نگیروید بورای اطمیناین از عملکرد<br>هستون سنگاه و برای به معافظت در برابر گرم شدن پیش از نیر منتقله<br>توصیه مس شود دستگاه را اثر معطی نمست کنید که تبویه و گرشن هوا<br>تفسه کناب یا کامینت که جر
	- $\rightarrow$
- –<br>در نزدیکی مذابع گر مایشی نصب نشود، مانند رادیاتور ها، بخاری های،<br>اجاق ها، با هر وسیله دیگری همچون امپلی فایرها که حرارت تولید می تعاند
	- تتها با یک پارچه خشک تمیز شود.  $\Delta$
- ٥. نقها از ضمایم/لوازم فرعی مشخص شده توسط تولید کننده استفاده شود.
- سب سسبب و برای سر سبب سبب سبب سبب رسست سبب سبب سبب و برای سازند.<br>در حسور شبکه از لحاظ فوز یکی آسید بنده است یا جزرد استفاده نادرست<br>قرار گرفته است، از آن استفاده نکنید (سبب فوزیکی)منطقاده نادرست<br>شامل موارد زیر است (اما ب
	- .<br>• وسیله پرت شده است<mark>.</mark>
	- .<br>سیم بر ق یا دوشاخه آن آسیب دیده اه  $\ddot{\phantom{a}}$
	- .<br>• دستگاه در معرض باران یا رطوبت بوده است.
- شینی به درون دستگاه افتاده است یا چیزی درون آن شل شده است.
- . د<br>سعی نکنید خودتمان وسیله را نعمیر کنید باز کردن و جنسازی<br>پوشش بنده می تواند شما را در معرض ولتاژ خطرناک برق با دیگر<br>خطرات قرار دهد پیش از ارسال وسیله برای تعمیر با Optoma نماس بگیرید.
- ۰٪ اجاز د ندهند اشوا یا مایعات و ارد دستگاه شوند. آنها ممکن است به نقاط وا<br>قطعاتی دست بزنند که جریان برق از آنها می گذرد و ممکن است باعث معسسی \_\_\_<br>شک الکتروکی شود
	- برای مشاهده علایم مربوط به ایمنی، بدنه دستگاه را ببینید.
	- ۹. تنها پرسنل مجاز نعمیرات می توانند وسیله را تعمیر کنند.

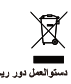

.<br>هنگام دور انداختن، لطفا این وسیله اکثرونیکی را در سطل زباله نیندازید.<br>برای کاهش آلودگی و حفاظت هرچه بیشتر از محیط زیست، لطفا بازیافت کنید.

اللغة العربية

### .<br>Alban de persoas

- ا لا تسد أي فقحكت تعوية , ولضمان للتشغول الأمثل للوحدة وتقادي ارتفاع<br>درجة هزارتها, نوصص بتركيبها في مكان لا يعوق التهوية العناسية. علي<br>الموال المثلا، لا لا تضمن بالرهبة علي مفضدة أو أو يكة أو سورير لا يقيم مكانى<br>فمار
- .<br>تجلب استخدام الوحدة بالقرب من المياه أو الرطوبة، وللحد من خطر<br>نشوب الحريق و/أو حدوث صدمة كهو بانية، لا تعو هن الوحدة للمطر أو الرطوبة.
- تجنب تركيب الجهاز بالقرب من أي مصادر للحرارة, مثل الأجسام المشعة<br>أو السفانات أو المواقد أو غيرها من الأجهزة الأخرى (بما فيها مكبرات ال*عبوت)* التي تعبد الدواري
	- ؛ لا تنظف الجهاز إلا بقطعة ق*ماش جا*لة
	- ٥- لا تستخدم سوى المرفقات/الملحقات التي توصى الجهة المصنعة بها.
- .<br>٦- لا تستخدم الوحدة في حالة تعرضها للتلف الفيزياني أو إساءة الاستخدام.<br>وتعمّل التلف الفيزياني/إساءة الاستخدام (على سبيل المثال لا الحصـر) فيما
	- .<br>• سقوط الوحدة على الأرض.
	- .<br>• تعرض كبل الطاقة أو القابس للتلف.
	- -
- .<br>• سقط شيء ما داخل الوحدة أو وُحِد مكون غير مثبت بإحكام داخلها. .<br>لا تحاول أن تقوم بصنيانة الوحدة بنفسك. إذ قد يؤدي فتح الأغطية أو<br>إز التها إلى التعرض لمخاطر. الجهد العالي أو خيرها من المخاطر. يُرْجَى الْاتْصَالْ بِشْرِكَة Optoma هَلْ إِرْسَالْ الْجِهَارْ لْلإِصْلاحِ ۖ
- - يزجي إلقاء نظرة على علبة الوحدة للتعرف على العلامات ذات الصلة<br>دالملامة

.<br>أن تخضع الوحدة للصواتة بمعرف أفراد خدمة مناسبين.  $\overline{\phantom{a}}$ ىد

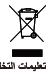

يحظر القاء هذا الجهاز الإلكتروني في المهملات عند الرغبة في التخلص منه.<br>ولتظيل معالات القلوث والمحافظة على البينة، يرجى إعادة تدوير مكونات معال .

# ไทย

#### คำแนะนำด้านความปลอดภัย

- 1. ห้ามปัดช่องระบายอากาศใดๆ เพื่อเป็นการทำให้มันใจว่า กระบวนการทำงานของเครื่องมีความน่าเชื่อถือและเพื่อ เครื่องลงบนโต๊ะกาแฟทีเต็มไปด้วยสิ่งต่างๆ โซฟา เตียง .<br>หลฯ ห้ามวางเครื่องในที่ปิด เช่นในกล่อง หรือดู้วางของซึ่ง ปิดกับอากาศกายเท
- ้ห้ามใช้เครื่องใกล้น้ำหรือความขึ้น เพื่อลดความเสี่ยงใน การเกิดใฟลุกไหม้ และ/หรือ ใฟดูด ห้ามให้เครื่องโดน ฝนหรือความชื้น
- อย่าติดตั้งใกล้แหล่งความร้อน เช่น เครื่องนำความร้อน  $\mathbf{R}$ อีย เออกจะแนวและการเอน เอน เออร์น แรงเออร์<br>ฮิทเดอร์ เดาไฟ หรือระบบอื่นๆ ที่ปล่อยความร้อน เช่น แลมพลิไฟเลลร์
- ทำความสะอาดด้วยผ้าแห้งเท่านั้น
- ใช้อุปกรณ์/อุปกรณ์ต่อพ่วงที่ผู้ผลิตระบเท่านั้น
- ้อย่าใช้อุปกรณ์หากมีความเสียหายหรือผิดปกติทางกาย ภาพ ความเสียหาย/ความผิดปกติทางกายภาพ รวมถึง ้ (แต่ไม่จำกัดเฉพาะเพียง): เครื่องตก
	- ...........<br>สายไฟฟ้าหรือปลักเสียหาย
	- เครื่องสับผัสกับฝนหรือความชื้น
	- เพรียงพิมพ์พานิคมารถรายาน<br>มีบางอย่างร่วงใส่เครื่องหรือมีบางอย่างข้างในไม่แน่น ี่อย่าพยายามช่อมบำรุงอุปกรณ์ด้วยตัวเอง การเปิดหรือ<br>อย่าพยายามช่อมบำรุงอุปกรณ์ด้วยตัวเอง การเปิดหรือ<br>ถอดฝาปิดอาจทำให้คุณมีความเสียงจากแรงดันไฟฟ้าทีมี อันดรายหรืออันดรายอื่นๆ โปรดโทรหา Optoma ก่อนส่ง อปกรณ์เข้าซ่อม
- $\overline{7}$ ห้ามให้สิ่งใดๆ หรือของเหลวเข้าในเครื่อง สิ่งดังกล่าวอาจ ทามเพลงเดา ทรออองเพลร์อาเนเทรอง สงดงกลารอ<br>สัมผัสกับจุดที่มีแรงดันไฟฟ้าอันดรายและทำให้เกิดการ<br>ลัดวงจรทำให้เกิดเพลิงไหม้หรือไฟฟ้าดดได้
- ้ตเอกสารแนบของเครื่องสำหรับสัญลักษณ์ความปลอด กับที่เกี่ยวข้อง
- ่ 9. ต้องให้เจ้าหน้าทึบริการที่เหมาะสมเป็นผู้ช่อมบำรุง อปกรณ์เท่านั้น

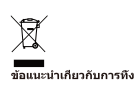

อย่าทิ้งอุปกรณ์ใฟฟ้านี้ลงถังขยะเมื่อต้องการทิ้ง เพื่อลดมลพิษ<br>ให้เหลือน้อยที่สุดและปกป้องสิ่งแวดล้อมของโลก โปรดใช้ วิธีการรีไซแค็ล

For warranty information and full user manual please visit our website www.optoma.com / FR: Pour plus d'informations sur la garantie et obtenir le manuel utilisateur complet, veuillez consulter notre site web www.optoma.fr / DE: Die komplette Gebrauchsanleitung sowie unsere Garantiebedingungen finden Sie auf www.optoma.de / ES: Para información sobre la garantía y manual completo de usuario, por favor visite nuestra página web www.optoma.com / IT: Per info su garanzia e manuale completo siete pregati di visitare il nostro sito web www.optoma.it / RO: Pentru informatii referitoare la garantie si manualul de utilizare complet vizitati pagina noastra www.optoma.com / CZ: Informace o záručních podmínkách a úplnou uživatelskou příručku naleznete na www.optoma.com / PT: Para mais informações sobre garantia e manual completo do utilizador, por favor visite o nosso website www.optoma.com / PL: W celu uzyskania informacji odnośnie gwarancji jak również pełnej instrukcji obsługi prosimy o odwiedzenie naszej strony www.optoma.com

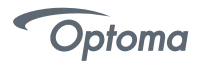

www.optoma.com